## **LHCb Detector Description**

**9**

Gaudi Framework Tutorial, 2004

Lecture Practice

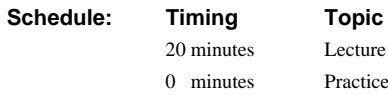

### **Goals**

**Overview of Detector Description in Gaudi**

- **What we understand as "Detector Description"**
- **Understanding the Transient view**
- **Understanding the Persistent view**
- **Role of Conditions Database**

9-2 Gaudi Framework Tutorial, 2004

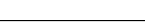

### **Goals**

The goals of this first lesson is to offer an overview to the detector description facilities existing in the Gaudi framework before diving into the various parts that will be covered in the other lessons in this tutorial.

## **Detector Description Architecture**

**Sub-Architecture of Gaudi**

• **Same principles** • **Transient/Persistent representations Focus on the "Physics Algorithm"** Message Service JobOptions

• **Access to Detector Transient Store**

**Coherent access to "all" detector data**

> • **Geometry, Calibration, Slow Control, etc.**

Converter Algorithm Event Data Service Persistency Service Data Files Algorithm Transuert Event Store Detec. Data Service Persistency Service Data Files **Transien** Detector Store Service Particle Prop. Service Other Services | Victorian Microsoft Service Persistency Service Data Files Transient Histogram **Store** Applicati Manager | Event Gibert Converter Gaudi Architecture

### 9-3 Gaudi Framework Tutorial, 2004

## **Detector Description**

### **Logical Structure**

- **Breakdown of detectors**
- **Identification**

### **Geometry Structure**

- **Hierarchy of geometrical volumes**
- **LogicalVolumes (unplaced dimensioned shape)**
- **PhysicalVolumes (placed volume)**

### **Other detector data**

• **Calibration, Alignment, Readout maps, Slow control, etc.**

9-4 Gaudi Framework Tutorial, 2004

#### **Detector Description**

The detector description database should include the physical and a logical description of the detector. The physical description, in particular the **geometry description** covers dimensions, shape and material of the different types of elements from which the detector is constructed.

The **logical description** provides two main functions. The first is a simplified access to particular parts of a physical detector description. This could be a hierarchical description where a given detector setup is composed of various sub-detectors, each of which is made up of a number stations, modules or layers, etc. and there would be a simple way for a client to use this description to navigate to the information of interest. The second function of the logical description is to provide a means of detector element identification. This allows for different sets of information which are correlated to specific detector elements to be correctly associated with each other

In a detector description, the definition of the detector elements and of the data associated to their physical description may vary over time, for instance due to real or hypothetical changes to the detector. Each such change should be recorded as a different version of the detector element. Additionally, it should be possible to capture, for an entire description, a version of each of the elements and to associate a name to that set. This is similar to the way CVS allows one to tag a set of files so that one does not need to know the independent version numbers for each file in the set.

The current implementation of detector description includes only the logical description of the detector, its geometry and the description of the required materials. We are actively working in incorporating the so called **Conditions Database**, which will include the rest of the time varying detector information (calibration, alignment, slow control, etc.).

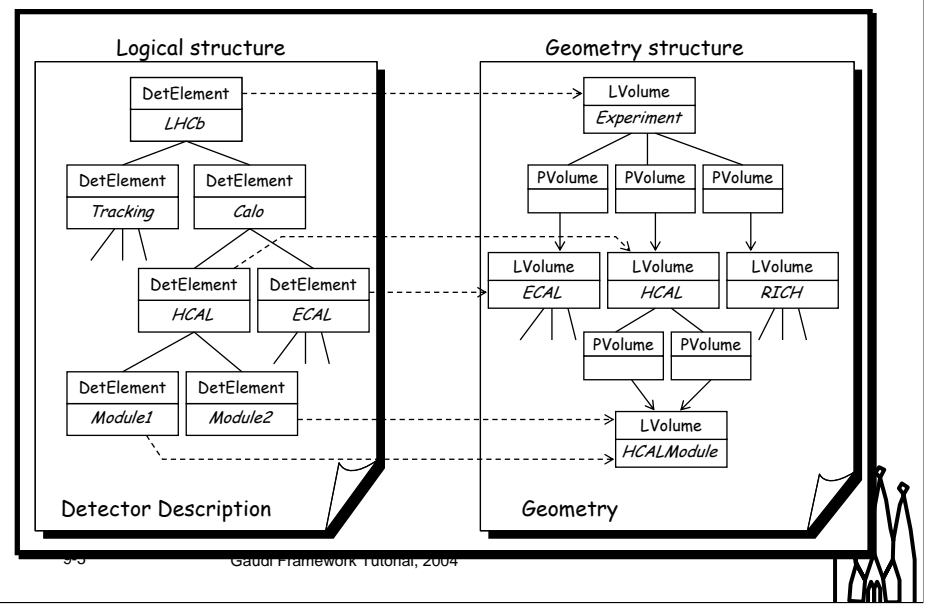

### **Two Hierarchies**

## **Logical Structure**

**The basic object is a** *Detector Element*

- **Identification**
- **Navigation (tree-like)**

**DetectorElement as information center**

- **Be able to answer any detector related question**
	- **E.g. global position of strip#, temperature of detector, absolute channel gain, etc.**

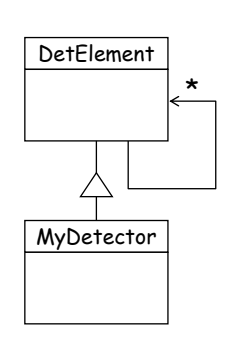

- **Placeholder for specific code**
	- **The specific answers can be coded by "Physicists"**

**DetectorElement objects are shared by all Algorithms**

- 
- 9-6 Gaudi Framework Tutorial, 2004

#### **Logical Structure**

The central entity used to describe the logical structure is the **DetectorElement**. It represents any detector element from the complete detector, sub-detector, station to a any module or chamber. It main role is twofold: identification and navigability, and as an information concentrator to any kind of detector information (geometry, alignment, calibrarion, slow control, etc,).

In addition, this is the class the sub-detector developers will have to extern to add specific code to answer specific questions. For examples are: what is the position of a detector channel given its strip number, what is the corrected gain of a calorimeter cell, etc.

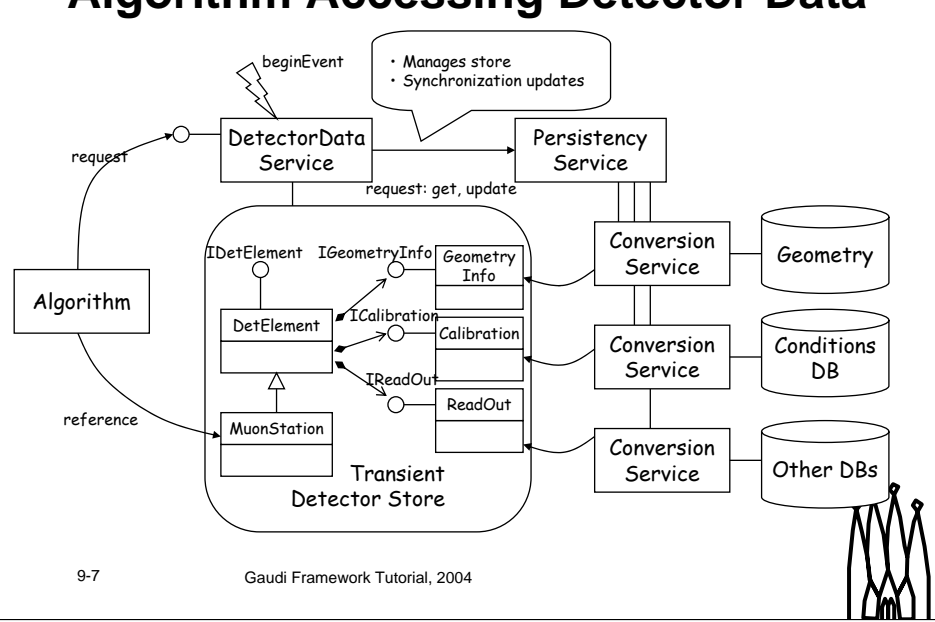

### **Algorithm Accessing Detector Data**

## **Detector Tools**

Algorithm Algorithm

questions

**Detector Tool to encapsulate the "code" to answer detector questions**

- **Keeping brainless detector elements**
- **Shared by all algorithms**
- **Caching answers**

### **Problems**

• **Update answers when detector data invalidated**

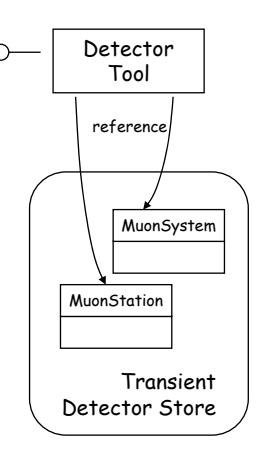

9-8 Gaudi Framework Tutorial, 2004

#### **Accessing Detector Data**

An algorithm that needs to access a given detector part uses the detector data service to locate the relevant **DetectorElement**. This operation can be generally done during the initialization phase of the **algorithm**. Contrary to the Event Data, the Detector Data store is not cleared for each event and the references to detector elements remain valid and are updated automatically during the execution of the program.

#### **Main Features**

•The persistent representation of the detector data, in particular the detector description (logical structure and geometry) is different than the transient representation. This is XML files in our current solution.

•The DetectorElement will be (not yet implemented) updated with up to date information when the event being processed will have a time stamp outside the validity range.

## **Detector Element Class**

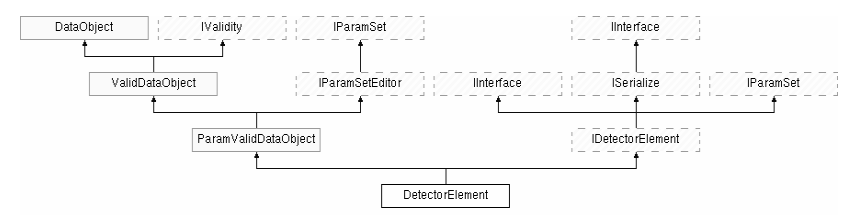

**Three basic functionalities:**

- **IDetectorElement: Access to other Detector information**
- **IValidity: Time validity interval management**
- **IParamSet: User parameters (key-value pairs)**

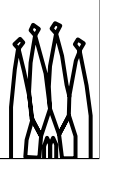

9-9 Gaudi Framework Tutorial, 2004

### **IDetectorElement**

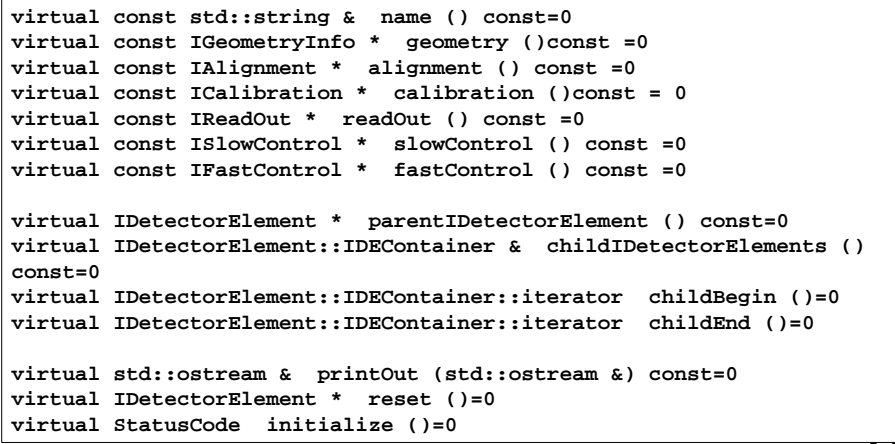

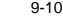

9-10 Gaudi Framework Tutorial, 2004

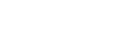

## **IValidity**

**virtual bool isValid ()=0 virtual bool isValid (const ITime &)=0 virtual const ITime & validSince ()=0 virtual const ITime & validTill ()=0 virtual void setValidity (const ITime &, const ITime &)=0 virtual void setValiditySince (const ITime &)=0 virtual void setValidityTill (const ITime &)=0 virtual StatusCode updateValidity ()=0** 

9-11 Gaudi Framework Tutorial, 2004

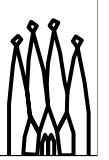

### **IParamSet**

**virtual IParamSet::Kind paramKind (std::string name)=0 virtual std::string paramType (std::string name)=0 virtual std::string paramComment (std::string name)=0 virtual std::string paramAsString (std::string name)=0 virtual int paramAsInt (std::string name)=0 virtual double paramAsDouble (std::string name)=0 virtual double param (std::string name)=0 virtual IParamSet::Kind paramVectorKind (std::string name)=0 virtual std::string paramVectorType (std::string name)=0 virtual std::string paramVectorComment (std::string name)=0 virtual std::vector<std::string> paramVectorAsString (std::string name) virtual std::vector<int> paramVectorAsInt (std::string name)=0 virtual std::vector<double> paramVectorAsDouble (std::string name)=0 virtual std::vector<double> paramVector (std::string name)=0 virtual std::vector<std::string> params ()=0 virtual std::vector<std::string> paramVectors ()=0 virtual std::string printParams ()=0 virtual std::string printParamVectors ()=0** 

9-12 Gaudi Framework Tutorial, 2004

## **Algorithm Accessing Detector Data**

```
9-13 Gaudi Framework Tutorial, 2004
// Algorithm code fragment (initialize() or execute())
MyDetElement* mydet = getDet("Structure/LHCb/MyDet");
...
// get the number of sub-DetectorElements
ndet = mydet->childIDetectorElements().size()
// get the material
material = mydet->geometry()->lvolume()->materialName();
```
#### **Accessing detector description**

Similarly to the event data, accessing detector data is done using the DetectorDataSvc (detSvc()) and with the help of a *SmartDataPtr()*. What is obtained is a pointer to a DetectorElement element, which is then used for obtained the required information.

## **Geometry Information**

**Constructed using Logical Volumes and Physical Volumes (Geant4-like)**

- **Logical Volume: Unplaced detector described as a solid of a given material and a set of daughters (physical volumes).**
- **Physical Volume: Placement of a logical volume (rotation & translation).**

**Solids**

- **A number of basic shapes (boxes, tubes, cones, trds, spheres,…) with dimensions**
- **Boolean solids (unions, intersections and subtractions)**

9-14 Gaudi Framework Tutorial, 2004

#### **Geometry Information**

The geometry information is build using a Logical and Physical Volumes. The names of these objects comes from the Geant4 nomenclature.

•**Logical Volume**: It is an unplaced dimensioned volume of a given shape and a given material. It is also the system of reference where the sub-detector elements (daughters) will be placed.

•**Physical Volume**: It is the placement of a daughter logical volume into the mother logical volume. It is constituted of a reference to a logical volume and its transformation (rotation and translation) with respect to the mother logical volume.

The shape of a logical volume can be constructed using basic shapes or Boolean combination of these with transformations.

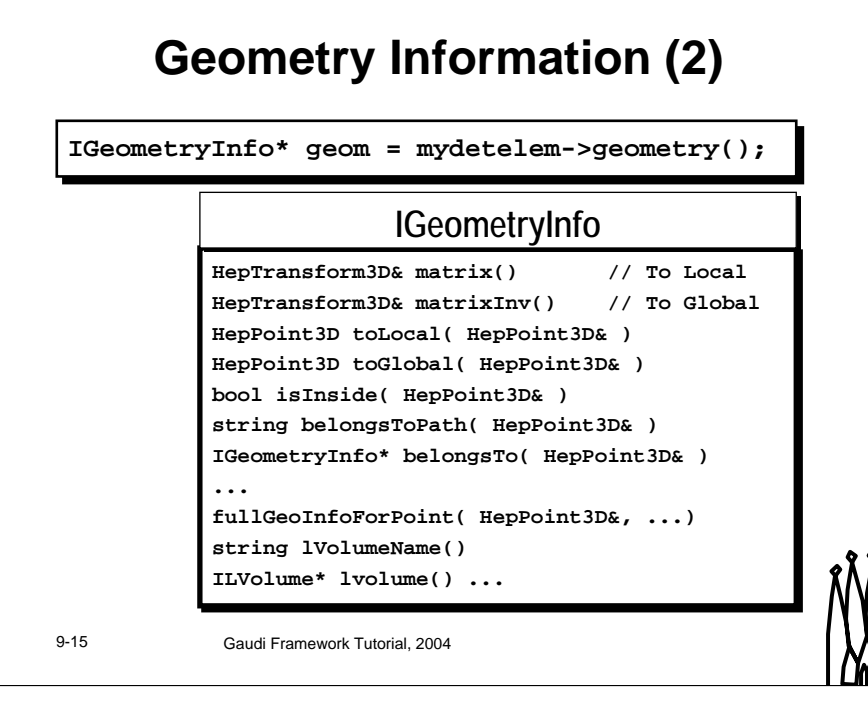

#### **Geometry Information**

The abstract interface **IGeometryInfo** returned by the method geometry() provides the basic geometry information for a given **DetectorElement**. The basic functionality are transformations from the local system of reference to the global one and vice versa. There are also useful functions to indicate if a given 3D point belongs to a given detector element or to find the complete list of volume hierarchy for a given 3D point.

In this slide is shown a incompete list of the available methods. Please refer to the reference guide for a complete one: http://cern.ch/LHCbSoft/LHCb/v8/doc/html/class\_igeometryinfo.html

### **Transient Store Organization**

### **Standard Gaudi Transient Store** • **"Catalogs" of Logical E-C1** Materials **Volumes and Materials E** Cf 4 • **"Structure" as a tree** FC Structure • **All elements identified**  EQ LHCb **with names of the**   $H$ **form: /xxx/yyy/zzzz**

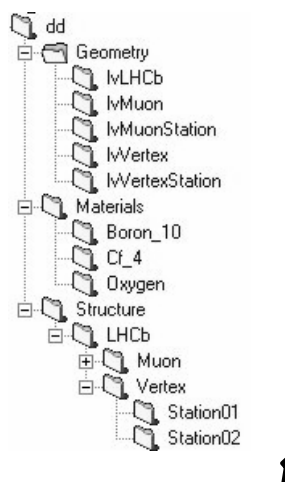

9-16 Gaudi Framework Tutorial, 2004

#### **Transient Store Organization**

The detector description **DataObjects** have a name and are organized in the transient store as a Unix filesystem.

•**DetectorElement**. The name structure of the detector elements follow the logical structure of the detector (detector, sub-detector, subsub-detectors, …)

•**LVolumes**. The logical volumes has a unique name and are organized in "catalogs" for convenience. The organization of these catalogs do not need to reflect the geometry tree (it cannot in general) but it is convenience that we organize the logical volumes by sub-detector. Physical volumes are not directly identifiable. Their identification is done through the logical volume that contains the physical volumes (placements).

•**Material**. The Materials (Isotopes, Element, Mixtures) are also organized in catalogs. The main catalog is used for "standard" materials. Other catalogs can be used for specific materials required by subdetectors.

### **Persistency based on XML files**

**XML is used as persistent representation of the Structure, Geometry and Materials**

**Why XML?**

- **Instead of inventing our own format use a standard one (extendible)**
- **Many available Parsers and Tools**
- **Strategic technology**

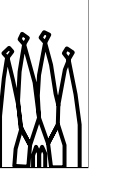

9-17 Gaudi Framework Tutorial, 2004

#### **Persistency**

The current persistency for the logical and geometrical information is based on text files formatted as XML. In the long term we envisage to use the Conditions database also to store the geometry and logical structure taking advantage of the time dependency and versioning available. In any case, the formatting of the geometry in the conditions DB can be continued to be XML formatted strings.

#### **XML**

XML (eXtendable Markup Language) is a standard language which allows the definition of custom tags, unlike the fixed set of tags of HTML used for WWW. XML files are understandable by humans as well as computers. Data in XML are self-descriptive so that by looking at the XML data one can easily guess what the data mean. Unlike the HTML tags, tags in XML do not define how to render or visualize the data. This is left to an application which understands the data and can visualize them if wanted. An advantage of XML is that there exists plenty of software which can be used for parsing and analysing, as it is an industry standard.

## **The LHCb Detector XML/DTD**

### **Divided into 3 main parts**

- **structure**
- **geometry**
- **material**

### **External DTDs, to be referenced in every LHCb XML files**

9-18 Gaudi Framework Tutorial, 2004

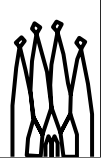

#### **The LHCb DTDs**

There are actually three main DTDs in LHCb, each of them allowing to describe a particular type of information :

- structure.dtd : allows to describe the structure of the detector. This is mainly a way of describing a tree of detector elements.
- geometry.dtd : this is were the actual geometry is described. Each detector element of the structure part references one of the geometries described here.
- material.dtd : this is the definition of the materials used in LHCb. They can then be referenced from the geometry.

### **Some specificities**

**Expressions evaluator – units & functions known**

**12.2\*mm + .17\*m / tan (34\*degree)**

### **parameter : a kind of macro**

**<parameter name="InCell" value="40.6667\*mm"/> <parameter name="MidCell" value="1.5\*InCell"/>**

### **References : element + "ref"**

**<detelemref href="LHCb/structure.xml#LHCb"/>**

### **protocol://hostname/path/file.xml#ObjectID**

9-19 Gaudi Framework Tutorial, 2004

#### **The LHCb DTD specificities**

There are some specificities in the LHCb DTD, mainly three of them.

Every numerical value required by an attribute or an element in any of the DTDs of LHCb is an expression. This means that the value will be evaluated by the numerical expression parser. Thus, most of the current units and constants are already known. You can safely use degree, rad or pi for instance. On top of that, many mathematical functions are also known, such as sin, or exp but also arctan and many others.

A special element called parameter is defined in all DTDs from LHCb. This element allows the user to define his own parameters that can be then reused in any expression or value in the rest of the XML code. It has a name, a type, a value and a comment. The parameter element is actually a kind of macro since it will be replaced by its value everywhere it appears at parsing time. As for macros, the scope of a parameter is really uneasy to define. It is define everywhere "after" its definition. The problem is that this "after" highly depends on the way you read the XML. The basic rule is that you should always define a parameter in a place that is above every node that will use it.

Some nodes have names finishing by "ref". Each time there is a corresponding node without the ref. The "ref" nodes are actually kinds of hyperlinks on the "without ref" ones. The hyperlink is in general specified using the format : protocol://hostname/path/to/the/file.xml#ObjectID. The protocol and hostname parts can be omitted if the file resides on the local host. It is possible to write a hyperlink without the full path name in case one needs to refer to an XML object residing inside another file. In this case the relative path will be appended to the location of the currently parsed XML file. For example having the current file location /full/path/to/current.xml and inside this file a hyperlink as href="next/file.xml#NextOID" the hyperlink will be resolved as /full/path/to/next/file.xml#NextOID. If the hyperlink has the form #ObjectID this means that the referred object is located in the same file. Note that relative paths are strongly encouraged for every file except the top most one, since the whole sets of file may be copied in several different locations one day.

## **Structure Elements**

**DDDB : the root**

**catalog : a list**

**detelem : a detector element**

**geometryInfo : connection to the geometry**

**userParameter(Vector) : hook for adding parameters**

**specific : hook for extending the DTD**

9-20 Gaudi Framework Tutorial, 2004

**<DDDB> <catalog name="…"> <detelem name="…"> <geometryinfo lvname="…" npath="…" support="…"/> <userParameter comment="…" name="…" type="string"> </userParameter> <specific> </specific> </detelem> </catalog> </DDDB>**

#### **The LHCb DTD for structure**

Here is a list of the main elements defined in the LHCb DTD for describing the structure of the detector :

• **DDDB** : this is to fulfill the XML basic rule that each XML document must have only one root XML element This is the root element.

• **catalog** : this is simply a list of elements, with a given name. This is a way to classify detector elements.

• **detelem** : detector elements are the essential part of the structure of the detector description. They fully describe a given part of the detector by holding data on the geometry of this part as well as on the subparts constituting it.

• **userParameter** and **userParameterVector** : this allows the user to add a parameter or a vector of parameters for a given detector element. This is intended to be used for specific parameters appearing in the subdetectors' descriptions. Their usage is described deeper in the next talk.

• **geometryInfo** : this element describes the geometry of a given detector element (logical volume, support and path from the support to the geometry).

• **specific** : this is the place where a user can extend the default detector description language and introduce new elements for his own needs. It's foreseen that the new XML elements be defined in a local DTD section of the XML data file or in a specific DTD file. Its usage is described deeper in the next next talk.

## **Geometry Elements (1)**

**DDDB** : the root

**catalog** : a list

**logvol** : logical volume

**physvol** : physical volume

### **paramphysvol**(**2D**)(**3D**) : replication of physical volumes

**tabproperty** : tabulated properties

**<DDDB> <catalog name="…"> <logvol material="…" name="…"> <physvol logvol="…" name="…"/> </logvol> <logvol name="…"> <paramphysvol number="5"> <physvol logvol="…" name="…"/> <posXYZ z="20\*cm"/> </paramphysvol> </logvol> </catalog> </DDDB>**

9-21 Gaudi Framework Tutorial, 2004

#### **The LHCb DTD for geometry**

Here is a first list of the main elements defined in the LHCb DTD for describing the geometry of the detector :

- **DDDB** : this is to fulfill the XML basic rule that each XML document must have only one root XML element This is the root element.
- **catalog** : this is simply a list of elements, with a given name. This is a way to classify the logical volumes.
- **logvol** : this defines a logical volume. See lesson 1.
- •**physvol** : this defines a logical volume. See lesson 1.
- • **paramphysvo**l, **paramphysvol2D**, **paramphysvol3D** : these are ways to define many physical volumes in one shot, by replicating a given volume and applying a given transformation between each replica.
- **tabproperty** : this defines a tabulated property. This is used to describe optical properties of materials and surfaces. See *"Optical properties & Surface*s" available at *http://lhcb-comp.web.cern.ch/lhcbcomp/Frameworks/DetDesc/Documents/Optical.pdf.*

## **Geometry Elements(2)**

**posXYZ**, **posRPhiZ**, **posRThPhi** : translations

**rotXYZ**, **rotAxis** : rotations

**transformation** : composition of transformations

**box**, **trd**, **trap**, **cons**, **tub**, **sphere union**, **intersection**, **subtraction** : boolean solids

**surface**

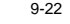

9-22 Gaudi Framework Tutorial, 2004

#### **The LHCb DTD for geometry**

Here is a second list of the main elements defined in the LHCb DTD for describing the geometry of the detector :

- **posXYZ** , **posRPhiZ** , **posRThPhi** : these are 3 ways of defining a translation : cartesian, cylindrical and spherical coordinate systems.
- **rotXYZ** , **rotAxis** : these are two ways of defining a rotation. Either along X, Y or Z axis, or along a user-defined axis.
- **transformation** : this defines a new transformation, by composition of several others
- • **box**, **trd**, **trap**, **cons**, **tub**, **sphere** : these are all kinds of solids, namely boxes, simple trapezoids, general trapezoids, conic sections, tube sections and sphere. Please report to *"The LHCb Detector Description DTD*" available at *http://lhcb-comp.web.cern.ch/lhcbcomp/Frameworks/DetDesc/Documents/lhcbdtd.pdf* for further details.
- •**union**, **subtraction**, **intersection** : these are boolean operations on solids.
- **surface** : this defines a surface.

**<subtraction name="sub2"> <box name="box3" sizeX="1\*m" sizeY="1\*m" sizeZ="15\*cm"/> <tubs name="tub2" outerRadius="15\*cm" sizeZ="25\*cm"/> </subtraction> <posXYZ z="-40\*cm"/> <rotXYZ rotX="90\*degree"/>**

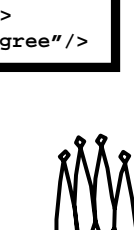

### **Material Elements**

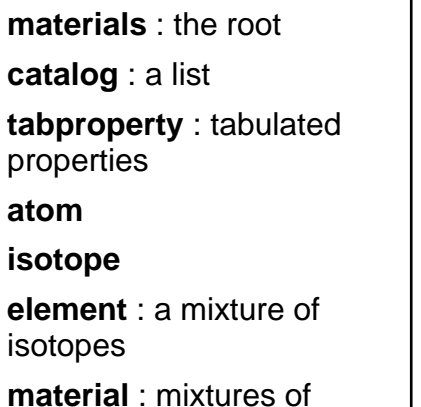

elements or materials

**<isotope A="11\*g/mole" name="Bor\_11" …/> <element name="Boron" symbol="B" …> <isotoperef href="#Bor\_10" fractionmass="0.20"/> <isotoperef href="#Bor\_11" fractionmass="0.80"/> </element> <element name="Oxygen" symbol="O" …> <atom A="16\*g/mole" Zeff="8.0000"/> </element> <material name="CO2" …> <component name="Carbon" natoms="1"/> <component name="Oxygen" natoms="2"/> </material>**

9-23 Gaudi Framework Tutorial, 2004

#### **The LHCb DTD for material**

Here is a list of the main elements defined in the LHCb DTD for describing the materials of the detector :

• **materials** : this is to fulfill the XML basic rule that each XML document must have only the one root XML element This is the root element.

• **catalog** : this is simply a list of elements, with a given name. This is a way to classify materials.

• **tabproperty** : this defines a tabulated property. This is used to describe optical properties of materials and surfaces. See *"Optical properties & Surface*s" available at *http://lhcb-comp.web.cern.ch/lhcbcomp/Frameworks/DetDesc/Documents/Optical.pdf.*

• **atom** : this is used to define an element when it is not a mixture of isotopes.

• **isotope** : this is the definition of a given isotope of a given atom.

• **element** : this is a real life element, that is in general a mixture of several isotopes with given proportions.

• **component** : this is used to define mixtures. It associates a material and a proportion.

• **material** : this defines a mixture of several elements or even several other mixtures with given proportions.

## **Specializing Detector Elements**

- **1. Adding userParameter(vector)s to default DetectorElements**
- **2. Extending and specializing the DetectorElement class in C++, using userParameters in XML**
- **3. Extending XML DTD and writing a dedicated converter**

9-24 Gaudi Framework Tutorial, 2004

#### **Specializing Detector Elements**

There are mainly three ways of specializing detector elements.

- the first and less complicated one is to add userParameters to the detector element in the XML code. This will be detailed in the end of this lesson.
- the second is to extend and specialize the DetectorElement object in  $C^{++}$ . This allows to add new members and methods. The initialization of this new object uses then the userParameters defined previously. This will be detailed in the next lesson.
- the last and most complicated way is to extend the XML DTD to allow specific XML elements and store complex information. This will need to write a dedicated converter and will be detailed in the next lesson.

## **Specializing by using UserParameter**

### **Two elements :**

**<userParameter> and <userParameterVector>**

**3 string attributes : name, type and comment One value given as text**

### **<userParameter comment="blablabla" name="description" type="string"> Calibration channels </userParameter>**

**<userParameterVector name="NbChannels" type="int" comment="blabla"> 530 230 570 270 </userParameterVector>**

9-25 Gaudi Framework Tutorial, 2004

#### **Specializing by using userParameter and userParameterVector**

These are two elements of the LHCb structure DTD that allow the user to add his own parameters to a given detector element. These elements have three attributes defining the parameter :

•name : this will be the only way to retrieve the parameter in C++

•type : this has no restriction but only int, double and string are recognized. All other types are treated as strings.

•comment : you are free to put here a small explanation of the meaning and usage of the parameter

The value of the parameter is the value of the element itself, which is the text appearing between the opening and the closing tag. In the case of a vector, the different values should be separated by spaces and/or carriage return only. If the type of a parameter is int or double, the value will be computed using the expression evaluator of the XmlCnvSvc. Thus parameters (I mean the one defined via the element <parameter>, not user parameters), units and mathematical functions can be safely used.

### **Extending Detector Elements**

**Free extension of the DetectorElement class Specific initialization using initialize()**

- **called after conversion**
- **access to userParameters**

### **A converter is needed but very simple (4 lines)**

**#include "DetDesc/XmlUserDetElemCnv.h" #include "MyDetElem.h"**

#### **static CnvFactory**

**<XmlUserDetElemCnv<MyDetElem> > s\_factory;**

**const ICnvFactory& XmlMyDetElemCnvFactory = s\_factory;**

9-26 Gaudi Framework Tutorial, 2004

### **Full Customization**

### **extension of the DTD to define new XML elements**

**parsing of the new XML code using the xerces parser**

**"real" converters to initialize C++ objects according to XML**

Æ **Not recommended** 

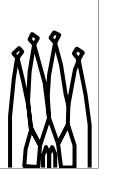

9-27 Gaudi Framework Tutorial, 2004

#### **Full Customization**

Up to know, we learnt how to use userParameters and how to extend the DetectorElement object. This already allows some customization but does not allow a real extension of the default schema in the sense that you have no way to add data to the XML by using new XML elements that were not defined in the LHCb DTD.

This possibility exists but it requires some work :

- one should first extend the LHCb DTD to define correctly the new elements
- then this extended DTD should be parsed to retrieved the data. This is done by using a free XML parser called xerces
- at last, specialized converters are needed to deal with the new data and store them into dedicated DetectorElements

We will now detail every step.

### **Adding More Information**

**The Detector Data Store may contain any other detector information**

- **Any DataObject can be registered on the store**
- **Useful to not repeat many times the same parameters to DetectorElements**

 $C_1$  dd E-M Geometry C<sub>1</sub> IVLHCb **CT** IvMuon IvMuonStation **Nettex** WertexStation  $\Box$  Materials Boron\_10  $\sqrt{9}$  Cf 4 CL Oxygen **E.C.** Structure EQ LHCb EQ Muon **Fi-** (ी Vertex Station01 Station02

9-28 Gaudi Framework Tutorial, 2004

#### **Other Information**

As the detector transient store is a normal Gaudi store, any DataObject can be registered on it and made available to any algorithm or detector element. Today, the information available is quite limited (structure, geometry and materials) but it is foreseen that other information will added (for example conditions data).

Is is quite usual that many parameters are same among different detector elements. In this case makes sense to define new objects of the type "detector element pattern" that can be referenced by detector elements. These new objects can also be made persistent using the same mechanisms (XML files) or can be generated at run-time based from a set of primordial parameters.

## **Det/XmlDDDB Package**

**Package containing all the detector description XML files (structure, geometry and materials)**

- **Organized in one directory per subdetector**
- **CVS module (versioned)**
- **Released as any other software package**
- **Managed by M. Cattaneo**

9-29 Gaudi Framework Tutorial, 2004

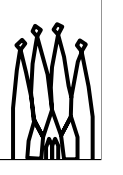

## **XmlEditor**

**Explorer-like XML viewer No need to know XML syntax Checks the DTD when opening a file Allows copy, paste and drag and drop of nodes Allows view of several files at the same time Hide references across files**

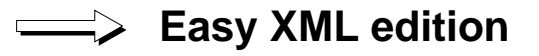

**\$LHCBSOFT/Det/XmlEditor/v\*/scripts/xmlEditor(.bat)** http://lhcb-comp.web.cern.ch/lhcb-comp/Frameworks/DetDesc/Documents/XmlEdi

9-30 Gaudi Framework Tutorial, 2004

#### **XmlEditor**

The XML editor is a tool provided to edit the XML files of the detector description database without having to learn the XML syntax.

To start XmlEditor, just type \$LHCBSOFT/Det/XmlEditor/v\*/scripts/xmlEditor in a UNIX shell or %LHCBSOFT%\Det\XmlEditor\v\*\scripts\xmlEditor.bat at the dos prompt. v\* is the number of the version you want to use (v4r1 is the latest one at this time).

A documentation dedicated to the editor is available at http://lhcb-comp.web.cern.ch/lhcbcomp/Frameworks/DetDesc/Documents/XmlEditor.pdf.

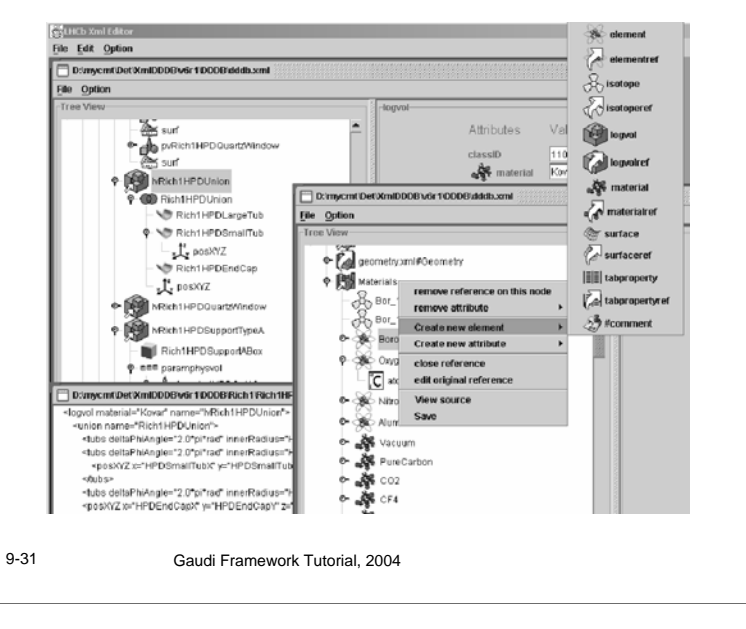

### **XmlEditor screenshot**

#### **XmlEditor screenshot**

You can see on this picture the different elements of the XmlEditor GUI. A typical window is divided into two parts. On the left hand side, the tree of elements is displayed. Each element has an icon, the ones with a big arrow are references, the one with a small arrow are open references. You can right click on an element to get a contextual popup menu and perform some actions (create/remove elements/attributes, edit/close reference, view XML source…). On the right hand side are displayed the attributes of the selected node.

Several window can be open at the same time, even if they reuse the same file. Drag and drop or cut and paste across windows is allowed.

### **Panoramix: Geometry Viewer**

### **Events and Geometry viewer**

**Takes the LHCb specificities into account**

- **references**
- **logical volumes hierarchy**
- **subDetectors**

**Interactive navigation inside the geometry hierarchy**

### → Do not develop geometry without it

9-32 Gaudi Framework Tutorial, 2004

#### **Panoramix**

Panoramix is the new package for visualization of both the detector geometry and the events. In our case, the event display is not available to avoid waiting too much at launch time (due to Sicb).

To start panoramix, just type :

\$LHCBSOFT/Vis/Panoramix/v\*/scripts/panoramix where V\* is the version number under Linux

%LHCBSOFT%\Vis\Panoramix\v\*\scripts\panoramix.bat where V\* is the version number under Windows

or double click on the icon if you run a file manager.

Note that these scripts make take –noevent as argument. In this case, panoramix starts faster but your are not able to display events.

A documentation dedicated to panoramix is available at http://www.lal.in2p3.fr/SI/Panoramix/tutorial/tutorial.html.

### **Panoramix screenshot**

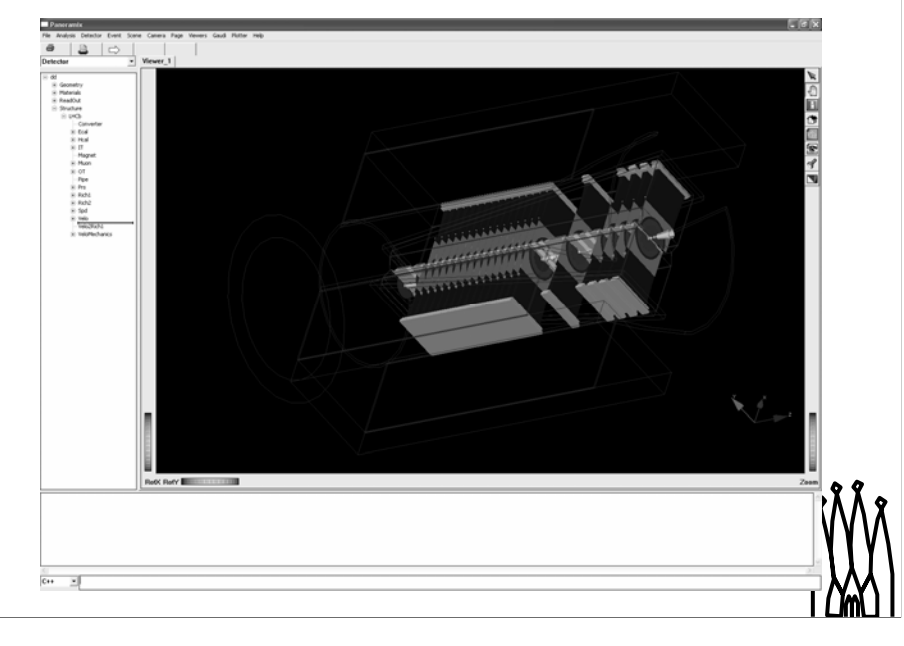

#### **Panoramix screenshot**

You can see on this picture the different elements of the XmlEditor GUI. A tool bar on the right is missing and we won't use here the tree structure on the left. The center window displays the geometry, with different colors for different sub detectors.

## **Conditions DB**

**Detector conditions data (calibration, slow control, alignment, etc.) are characterized by:**

- **Time validity period**
- **Version**

**The conditions data objects will also appear in the Detector Transient Store**

**The persistency of conditions data is done with the Conditions DB (LCG project)**

9-34 Gaudi Framework Tutorial, 2004

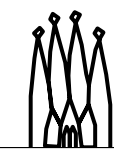

#### **Conditions DB**

The Conditions DB will be used to store "detector conditions" that are time dependent and versioned. Examples of detector conditions are: calibration constants, alignment constants, slow control parameters, etc.

The Conditions database is implemented using a DBMS (the current implementation is based on Objectivity) with a standard interface. The conditions objects will appear in the transient detector store as any other object. The sub-detector teams will define the contents and structure of the conditions data. The Gaudi framework will take care of of the synchronization of the conditions data with the time of the event being processed off-loading the sub-detector algorithm code of that task.

## **Condition Database Requirements**

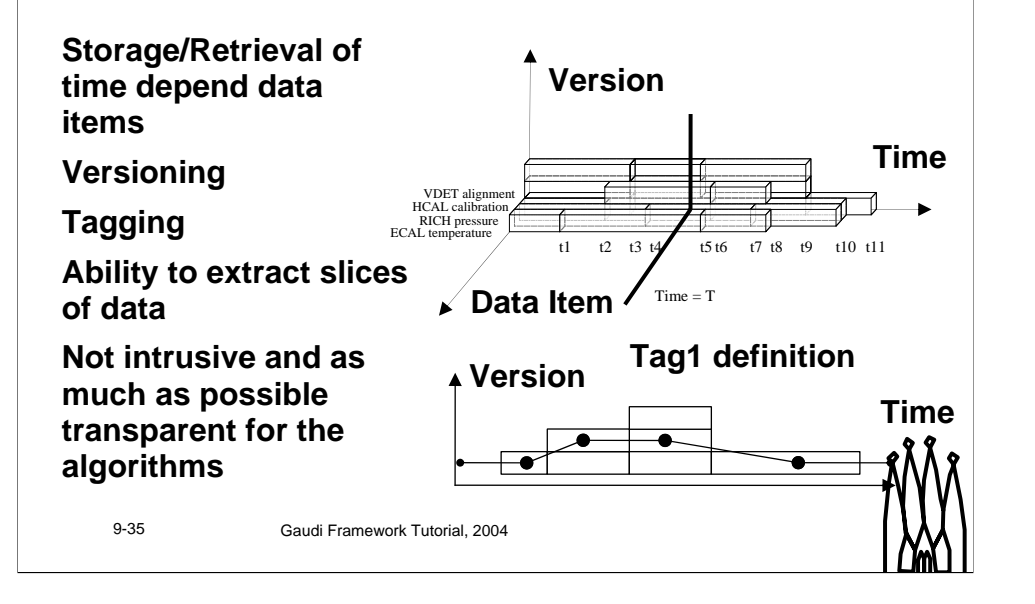

## **The Big Picture**

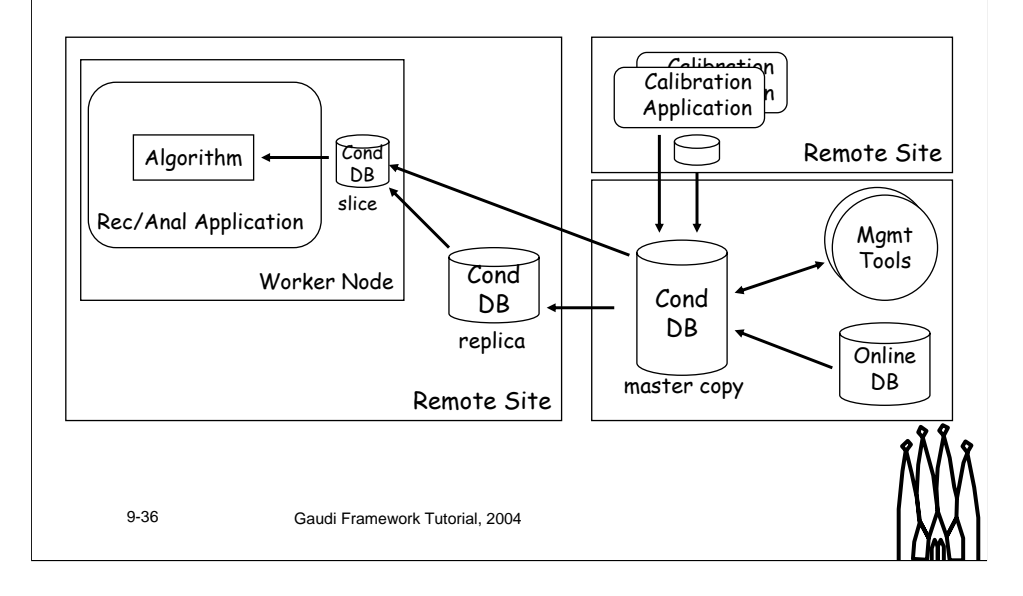

## **Gaudi Interface to Conditions Db**

**Emphasis on the data retrieval functionality**

**One new service was defined :** *ConditionSvc*

**Independent from data content, only deals with data retrieval depending on time, version and/or tag**

### **Fully transparent for the user**

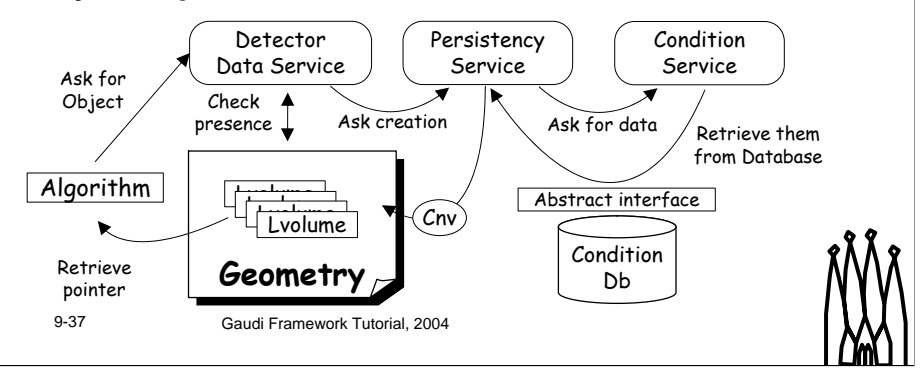

# **Condition Data Object**

**"Block" of data belonging to some detector element**

• **E.g. channel thresholds for module 7 of ECAL**

### **Time (CondDBKey) validity range**

- **[since, till)**
- **CondDBKey is a 64 bit integer number. Sufficient flexibility (absolute time in ns, run number, etc.)**

**Version**

• **Sequence version number**

### **Extra information**

- **Textual description, insertion time, etc.**
- 
- 9-38 Gaudi Framework Tutorial, 2004

### **Condition Data Objects**

Each condition data item is identified by the name of the detector element it is associated to (e.g. "/LHCb/Calo/Ecal/Module1") and to the type or nature of the data (e.g. "calib", "temperatures", etc.). The combination of both names uniquely identifies each data item.

Each condition data item has a time validity range, with a start time and an end time. Time can be expressed as real time (preferred), or run/event/beam crossing number.

In general, data items can have several versions valid at a given time (exceptions could perhaps be slow control monitoring data). Each version be identified by a version number or local tag. The default version is not necessarily the most recently added version. The most recent version could be identified by a logical tag like "head version" or similar.

It must be possible to tag a given configuration of the whole database. With this "global tag" we should be able to select the correct version of each data item valid at each time.

## **Summary**

**Today Detector Information consists of**

- **Logical Structure (DetectorElements)**
- **Geometry (LVolume, Solids, etc.)**
- **Materials (Isotope, Mixtures, etc.)**

**On the way of adding Detector Conditions**

• **Conditions Data (Sub-detector specific)**

**Other Information could be added if required**

9-39 Gaudi Framework Tutorial, 2004